## **Generalized EEProm Patching Flowchart**

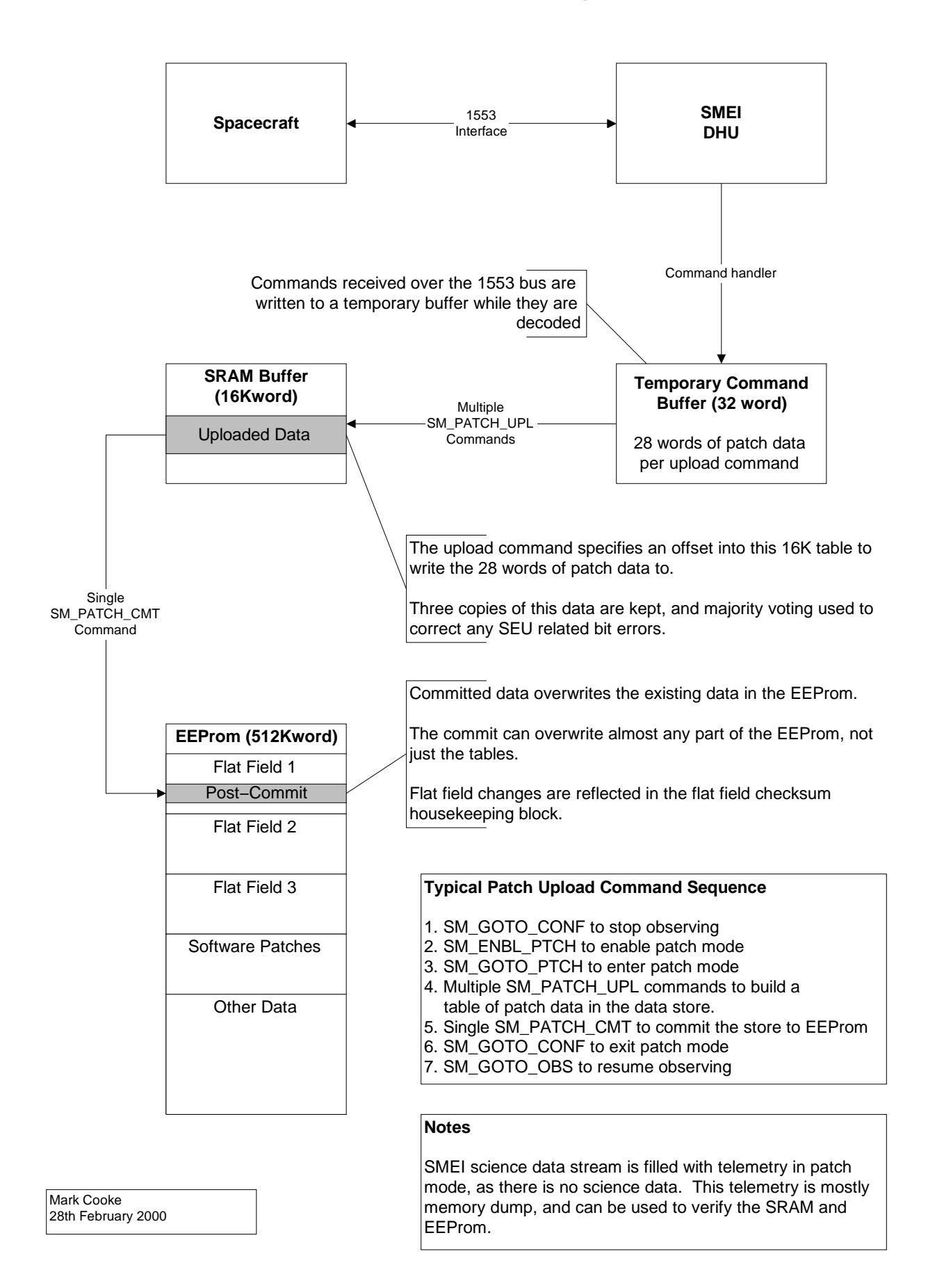